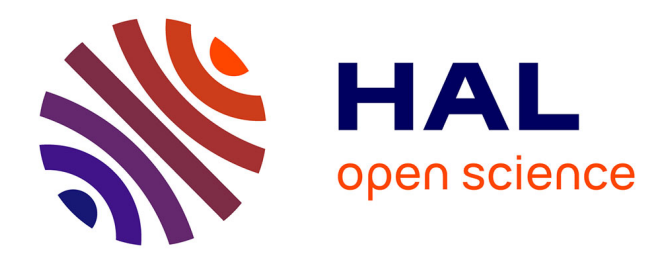

# **Publier et diffuser sa thèse électronique sur Internet : conseils aux doctorants accueillis par le Cirad [mise à jour 2012]**

Marie-Claude Deboin

# **To cite this version:**

Marie-Claude Deboin. Publier et diffuser sa thèse électronique sur Internet : conseils aux doctorants accueillis par le Cirad [mise à jour 2012]. [Rapport Technique] CIRAD. 2012. sic\_00704227

# **HAL Id: sic\_00704227 [https://archivesic.ccsd.cnrs.fr/sic\\_00704227](https://archivesic.ccsd.cnrs.fr/sic_00704227)**

Submitted on 5 Jun 2012

**HAL** is a multi-disciplinary open access archive for the deposit and dissemination of scientific research documents, whether they are published or not. The documents may come from teaching and research institutions in France or abroad, or from public or private research centers.

L'archive ouverte pluridisciplinaire **HAL**, est destinée au dépôt et à la diffusion de documents scientifiques de niveau recherche, publiés ou non, émanant des établissements d'enseignement et de recherche français ou étrangers, des laboratoires publics ou privés.

# Publier et diffuser sa thèse électronique sur Internet : conseils aux doctorants accueillis par le Cirad

Marie-Claude Deboin, Cirad-dist, F-34398 Montpellier, [marie-claude.deboin@cirad.fr](mailto:marie-claude.deboin@cirad.fr)

# Résumé

Cette synthèse présente le dispositif de diffusion en France des thèses par voie électronique réaménagé en 2010 par le Ministère de l'éducation nationale, de l'enseignement supérieur et de la recherche. Sont décrites les différentes étapes qui précèdent et accompagnent la soutenance d'une thèse : rédaction, présentation, structuration, dépôt, correction, autorisation de diffusion et droits associés, référencement, signalement et archivage, mise en ligne. Les principaux répertoires de thèses électroniques, français, étrangers et internationaux sont présentés. Cet état des lieux est complété par des conseils aux doctorants accueillis au Cirad et aux chercheurs doctorants du Cirad pour participer à l'effort national de publication, de dépôt et de diffusion de leur thèse de doctorat sous forme numérique sur Internet.

**Mots-clés :** thèse, doctorat, doctorant, France, diffusion, Internet, bases de données, répertoire

# Sommaire

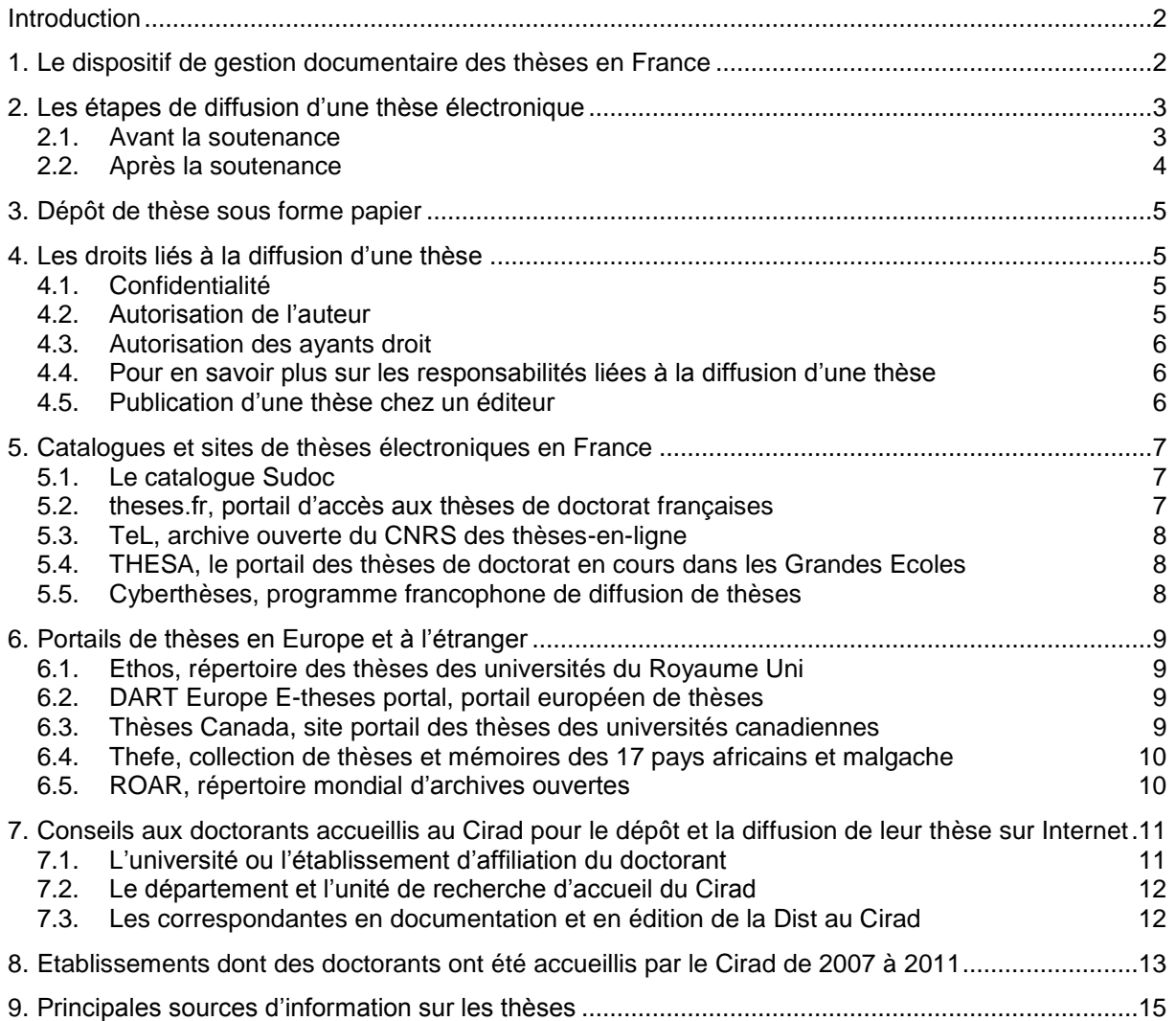

<span id="page-2-0"></span>Aboutissement d'un travail de recherche, exercice académique validé par l'obtention d'un grade universitaire et vecteur de la communication scientifique, la thèse est un document qui doit être valorisé. Aujourd'hui, la production de thèses sous forme numérique permet d'envisager plus facilement leur dépôt, leur conservation, leur signalement et leur diffusion.

La thèse est à la fois une œuvre de l'esprit et un document administratif. Elle obéit de ce fait à un droit complexe de diffusion. La diffusion d'une thèse ne peut être envisagée qu'après avis favorable du jury et par décision du président de l'université.

L'auteur peut diffuser librement la version validée de sa thèse sauf en cas de confidentialité.

Chaque support de diffusion nécessite une autorisation particulière, révocable par l'auteur.

La présente synthèse a pour but de sensibiliser et d'inciter les doctorants accueillis par le Cirad ainsi que les chercheurs doctorants du Cirad, à participer à l'effort national de publication, de dépôt et de diffusion de leur thèse de doctorat sous forme numérique sur Internet.

# <span id="page-2-1"></span>**1. Le dispositif de gestion documentaire des thèses en France**

En septembre 2010, le ministère français de l'enseignement supérieur et de la recherche a confié à l'agence bibliographique de l'enseignement supérieur (ABES) la coordination du dispositif national des thèses incluant un ensemble d'activités liées à la gestion documentaire des thèses et à la formation des agents des établissements habilités à délivrer des diplômes de doctorat français.

[L'arrêté du 7 août 2006 \(version consolidée au](http://www.legifrance.gouv.fr/telecharger_rtf.do?idTexte=LEGITEXT000006054272&dateTexte=20111230) 24 août 2006) du ministre de l'éducation nationale, de l'enseignement supérieur et de la recherche (MENSR), adressé au directeur général de l'enseignement supérieur et aux présidents et directeurs des établissements d'enseignement supérieur décrit le dispositif aménagé pour la diffusion des thèses par voies papier et électronique. Il détaille les modalités de dépôt, de signalement, de reproduction, de diffusion et de conservation des thèses ou des travaux présentés en soutenance en vue du doctorat.

Une application [Star](http://www.abes.fr/Theses/Les-applications/STAR) (Signalement des thèses électroniques, archivage et recherche) est proposée aux établissements ayant choisi aux termes de l'arrêté du 7 août 2006, l'abandon du dépôt papier au profit du dépôt de la thèse électronique. L'application Star joue le rôle de guichet unique en assurant le signalement et l'archivage des thèses électroniques. Elle s'appuie sur la recommandation du groupe AFNOR sur les métadonnées des thèses électroniques françaises [\(TEF\).](http://www.abes.fr/abes/documents/tef/)

Les établissements qui disposent de leur propre système d'information documentaire peuvent l'interconnecter à Star et importer dans la plate-forme leurs données de thèses en format TEF.

Outre l'application Star, depuis octobre 2011 l'ABES a ouvert et met à disposition des établissements de soutenance l'interface [Step](http://www.abes.fr/Theses/Les-applications/Step) (Signalement des Thèses En Préparation) dédiée aux gestionnaires des thèses en préparation. Le signalement des sujets de thèses en préparation permet d'avoir un aperçu de l'état de la recherche doctorale en cours et de faire le point sur un thème de recherche ou sur une discipline. Step qui est limité aujourd'hui aux thèses soutenues dans les disciplines lettres, sciences humaines et sociales, s'ouvrira à terme à toutes les disciplines scientifiques.

L'application Step ne concerne que les universités, les établissements membres de la Conférence des Grandes Ecoles (CGE) disposant de leur propre application [Thesa](http://thesa.inist.fr/) pour signaler leurs thèses en préparation.

# <span id="page-3-0"></span>**2. Les étapes de diffusion d'une thèse électronique**

[L'Arrêté du 7 août 2006 \(version consolidée au 24 août 2006\)](http://www.legifrance.gouv.fr/affichTexte.do?cidTexte=JORFTEXT000000635069&dateTexte=) décrit les modalités de dépôt d'une thèse avant sa soutenance par le candidat engagé dans la préparation d'une thèse de doctorat.

Le [Guide pour la rédaction et la présentation des thèses à l'usage des doctorants \(2007\)](http://www.abes.fr/Media/Fichiers/Theses-Fichiers/Guide-du-Doctorant) élaboré par les ministères français de l'éducation nationale et de la recherche contient toutes les indications pratiques utiles au doctorant pour structurer, présenter, déposer, diffuser et archiver sa thèse.

### <span id="page-3-1"></span>**2.1. Avant la soutenance**

#### **Rédiger la thèse**

Lors de la rédaction de votre document de thèse, si vous êtes amené à reprendre des extraits d'œuvres d'autres auteurs, respectez le droit d'auteur des œuvres empruntées : ne reproduisez pas de document dans son intégralité sans l'autorisation de son auteur ou de ses auteurs, et respectez les conditions de reproduction autorisées. Mentionnez sous la forme de citation dans le texte et de référence bibliographique en fin de document, les sources des œuvres ou des extraits d'œuvres que vous empruntez à un autre auteur et que vous reproduisez dans votre propre thèse.

Copier un auteur sans le mentionner et s'attribuer indûment la paternité de tout ou partie de son œuvre littéraire ou artistique est une tricherie que l'on appelle plagiat ou pillage d'œuvre.

La brochure « [Attention, plagiat](http://responsable.unige.ch/index.php?main=b-31-3) ! » éditée par Les Facultés universitaires Notre-Dame de la Paix (FUNDP) en Belgique met en garde les étudiants contre la tentation de recopier des données empruntées ailleurs et de se les approprier en prétendant en être l'auteur original. Elle précise les notions de plagiat, de contrefaçon et de droit d'auteur, et donne des pistes pour éviter les risques liées à ces atteintes.

De la même façon, l'université de Nantes en France a publié une « [Charte anti-plagiat](http://responsable.unige.ch/Documents/Charte%20anti%20plagiat%20-%20Aprouve%20par%20CA.pdf) » approuvée par le conseil d'administration de l'université afin de garantir la qualité des diplômes et l'originalité des publications des étudiants et des personnels universitaires.

Enfin, ne divulguez pas dans votre thèse d'information liée à la vie privée d'autrui sans son autorisation expresse.

#### **Présenter la thèse**

Des recommandations peuvent être fournies par l'établissement de soutenance pour standardiser la présentation du document de thèse en vue d'accroître sa lisibilité, son identification, sa diffusion et sa conservation.

Les règles de présentation générales et de numérotation du document de thèse sont accompagnées de la description détaillée de la page de titre, des pages liminaires, et de la bibliographie.

Sur la page de titre, doivent figurer : le nom de l'établissement ou des établissements qui délivrent le doctorat et le nom de l'école doctorale, le type de doctorat, le champ disciplinaire de la thèse, les noms et prénoms de l'auteur, le titre de la thèse, les noms et prénoms du directeur de recherche ou des directeurs de recherche dans le cas d'une thèse en cotutelle, la date de soutenance, les noms et prénoms des membres du jury.

Dans les pages liminaires doivent être fournis : le résumé en français (1 700 caractères maximum, espaces compris), le titre en anglais, le résumé en anglais, les mots-clés en français, les mots-clés en anglais, l'intitulé et l'adresse de l'unité ou du laboratoire où la thèse a été préparée. Dans le cas d'une thèse en cotutelle internationale, si la langue de thèse n'est pas le français, un résumé substantiel en français est requis en sus du résumé classique en français.

#### **Structurer son document de thèse**

Le respect de la structure préconisée pour un document de thèse facilitera sa diffusion sur Internet. Chaque établissement peut préconiser ou diffuser auprès de ses doctorants un modèle de document ou une feuille de style de traitement de texte pour faciliter la production du document de thèse selon une structure logique préétablie. L'usage d'un modèle de document est laissé à l'appréciation de chaque établissement.

La thèse doit toutefois contenir des éléments obligatoires pour assurer à l'échelle nationale une cohérence de structure des thèses. La thèse sera ainsi constituée d'une page de titre, de pages liminaires (dédicaces, remerciements, épigraphe, etc.), d'une table des matières, du corps de la thèse, des sources, d'annexes et d'index.

#### **Déposer sa thèse**

Le candidat engagé dans la préparation d'une thèse de doctorat doit déposer celle-ci trois semaines avant la soutenance, soit sur support papier, soit sous forme électronique, au service chargé du doctorat de l'établissement d'enseignement supérieur où s'effectue la thèse.

Dans le cas d'un dépôt sous forme numérique, le doctorant complète un bordereau électronique contenant toutes les informations nécessaires à la description, à la gestion, à la diffusion et à l'archivage de sa thèse. Les rubriques renseignées ou métadonnées sont conformes à la recommandation nationale des [thèses électroniques française \(TEF\).](http://www.abes.fr/abes/documents/tef/)

Lors d'un dépôt sous forme électronique, si l'établissement de soutenance n'assure pas lui-même l'impression de la thèse à partir du support numérique, le candidat doit fournir lui-même sur support papier les exemplaires de sa thèse destinés aux membres du jury.

Un [formulaire d'enregistrement de thèse soutenue sous forme papier](http://www.abes.fr/Media/Fichiers/Theses-Fichiers/STAR-Fichiers/Telecharger-le-formulaire-d-enregistrement-d-une-these) est fourni pour accompagner le dépôt de la thèse par le candidat.

Le formulaire intègre une mention d'autorisation par l'auteur de diffusion de sa thèse en texte intégral sur Internet.

## <span id="page-4-0"></span>**2.2. Après la soutenance**

#### **Correction de la thèse soutenue**

Si le jury de thèse a demandé l'introduction de corrections dans le document de thèse, le nouveau docteur dispose d'un délai de trois mois pour déposer sa thèse corrigée.

#### **Autorisation de diffusion de la thèse**

A l'issue de la soutenance et du dépôt de la version validée de la thèse, le président de l'établissement, sur proposition du jury, autorise la diffusion de la thèse.

Le document de thèse étant soumis aux règles de la propriété intellectuelle, le docteur doit autoriser explicitement la diffusion de sa thèse en texte intégral sur Internet, via le formulaire d'enregistrement de sa thèse.

#### **Dépôt et référencement de la thèse validée**

L'établissement de soutenance procède au dépôt des fichiers de la thèse validée, à la saisie ou à l'exportation des métadonnées associées au document de thèse selon les formats de l'application nationale [Star](http://www.abes.fr/Theses/Les-applications/STAR) de signalement, d'archivage et de recherche de thèses électroniques.

#### **Signalement et archivage de la thèse**

Les fichiers et les métadonnées associés à la thèse validée et déposée sont exportés par l'ABES via l'application Star :

- dans le catalogue national [Sudoc](http://www.sudoc.abes.fr/) qui signale de façon exhaustive depuis 1972 les thèses de doctorat français, et depuis 1982 les thèses de médecine et de chirurgie dentaire ;
- sur la plate-forme d'archivage du Centre informatique national de l'enseignement supérieur [\(CINES\)](http://www.cines.fr/), établissement public français qui a pour mission d'assurer l'archivage pérenne des données scientifiques, patrimoniales et administratives. Au 01 janvier 2012, 7807 thèses étaient archivées au Cines.

L'archivage des thèses sous forme papier est sous la responsabilité de l'établissement de soutenance. L'original de la thèse ainsi que l'exemplaire réservé à la communication sur place ou au prêt entre bibliothèques, sont conservés à la bibliothèque de l'université ou de l'établissement de soutenance.

#### **Mise en ligne des thèses**

Sauf dans les cas de confidentialité ou de non-autorisation de diffusion par le nouveau docteur, chaque établissement de soutenance assure, sur son propre site, l'hébergement et l'accès à la thèse soutenue.

A l'échelle nationale, l'accès aux thèses en ligne est fédéré depuis 2011 par le portail des thèses françaises, [theses.fr.](http://www.theses.fr/) Le portail theses.fr ne comprend que les thèses de doctorat et les habilitations à diriger les recherches (HDR). Les thèses d'exercice, les thèses des grandes écoles ne sont pas concernées.

<span id="page-5-0"></span>L'auteur conserve le droit de diffuser sa thèse sur son site personnel ou de la déposer dans une archive ouverte.

# **3. Dépôt de thèse sous forme papier**

Le circuit traditionnel des thèses papier reste en vigueur pour les établissements n'ayant pas encore adopté le dispositif de dépôt électronique des thèses.

Pour ces établissements, le dépôt, le signalement et la diffusion des thèses restent régis par l'arrêté du 7 août 2006 relatif aux modalités de dépôt, de signalement, de reproduction, de diffusion et de conservation des thèses ou des travaux présentés en soutenance en vue du doctorat.

Le [Guide pour la rédaction et la présentation des thèses à l'usage des doctorants \(2007\)](http://www.abes.fr/Media/Fichiers/Theses-Fichiers/Guide-du-Doctorant) accessible sur le site de l'ABES reprend les modalités du dépôt sous forme papier.

<span id="page-5-1"></span>L'ABES fournit également sur son site web le [formulaire d'enregistrement de thèse soutenue sous](http://www.abes.fr/Media/Fichiers/Theses-Fichiers/STAR-Fichiers/Telecharger-le-formulaire-d-enregistrement-d-une-these)  [forme papier.](http://www.abes.fr/Media/Fichiers/Theses-Fichiers/STAR-Fichiers/Telecharger-le-formulaire-d-enregistrement-d-une-these)

# **4. Les droits liés à la diffusion d'une thèse**

La thèse est un document administratif régi par le code du patrimoine. La thèse est également une œuvre originale protégée par le droit d'auteur, en France pendant 70 ans après la mort de l'auteur. La diffusion d'une thèse est ainsi subordonnée à plusieurs autorisations en lien avec la règlementation relative à l'accès aux documents administratifs et avec le droit de propriété intellectuelle.

# <span id="page-5-2"></span>**4.1. Confidentialité**

Le caractère confidentiel d'une thèse est déterminé par le président de l'université ou le directeur de l'établissement se soutenance.

Dans le formulaire d'enregistrement d'une thèse, la mention de confidentialité prononcée par le chef d'établissement est renseignée par le Service de doctorat de l'établissement.

A titre d'exemple, pour le dépôt en France des thèses sous forme papier, un cadre réservé au Service du doctorat de l'établissement de soutenance précise la confidentialité de la thèse déposée :

```
ÉTABLISSEMENT :………………………………………………………………………..
CONFIDENTIALITÉ PRONONCÉE PAR LE PRÉSIDENT DE L'ÉTABLISSEMENT
\Box NON
□ OUI : thèse confidentielle JUSQU'EN (préciser obligatoirement)
```
APRÈS VÉRIFICATION, DATE et CACHET DU SERVICE DE DOCTORAT

Une thèse confidentielle n'est ni reproduite ni communiquée ni diffusée avant la fin de sa période de confidentialité.

# <span id="page-5-3"></span>**4.2. Autorisation de l'auteur**

Après avis favorable du jury et par décision du président de l'université et sauf dans le cas d'une clause de confidentialité, la diffusion d'une thèse, que cela soit sur support papier ou numérique, est soumise à l'autorisation de son auteur. Chaque support de diffusion envisagé doit donner lieu à une autorisation particulière de la part de l'auteur.

## <span id="page-6-0"></span>**4.3. Autorisation des ayants droit**

Si la thèse comporte des œuvres ou extraits significatifs d'œuvres relevant de la propriété intellectuelle d'autres auteurs ou si la thèse peut porter atteinte aux droits à l'image ou à la vie privée, l'auteur de la thèse doit s'assurer de l'obtention des droits des auteurs tiers, et préciser l'étendue et les éventuelles restrictions liées à la diffusion de la thèse.

Ces éléments sont à renseigner par le doctorant lors de l'enregistrement de sa thèse auprès de l'établissement de soutenance. Ces informations apparaissent également dans le formulaire de dépôt d'une thèse sous forme papier :

- □ OUI, la thèse est diffusable dans le respect des droits à l'image, droits d'auteurs et droits voisins :
	- □ En texte intégral
	- □ Après retrait des œuvres ou extraits significatifs d'œuvres protégées et signalées comme telles dans la thèse. »
- □ NON : préciser obligatoirement
	- $\Box$  Je n'autorise pas la diffusion de ma thèse sur Internet après sa numérisation
	- □ Je n'autorise pas la reproduction de ma thèse aux frais de l'Etat sous forme de microfiches

DATE ET SIGNATURE DE L'AUTEUR

#### **Cas particulier d'une thèse sur articles**

Si le doctorant envisage d'inclure dans sa thèse un article publié ou accepté pour publication, il doit préalablement obtenir la permission de tous les coauteurs et de l'éditeur de l'article.

Le site [Sherpa-Romeo](http://www.sherpa.ac.uk/romeo/index.php?fIDnum=|&mode=simple&la=en) présente les politiques de droits d'auteur d'un grand nombre d'éditeurs scientifiques. La plupart autorisent la diffusion de la version d'un article avant sa validation par les pairs (version appelée *pre-print* dans *Sherpa-Romeo*) ou de celle d'un article validée par les pairs mais non mise en forme par l'éditeur (version appelée *post-print* dans *Sherpa-Romeo*). Si aucune information ne figure sur le site, le doctorant doit demander l'autorisation écrite de l'éditeur pour inclure l'article dans sa thèse.

Si l'article à inclure n'a pas encore été soumis à une revue, ou n'est pas encore accepté, le doctorant devra, au moment de la soumission, avertir l'éditeur de la revue qu'une version de son article non revue par les pairs a été incluse dans sa thèse.

Des exemples de formulaires de demande d'autorisation aux coauteurs et aux éditeurs figurent sur la page [Thèses et mémoires](http://www.bib.umontreal.ca/theses/redaction.htm) du site de l'Université de Montréal.

### <span id="page-6-1"></span>**4.4. Pour en savoir plus sur les responsabilités liées à la diffusion d'une thèse**

Les obligations du doctorant, les droits du nouveau docteur, la cession de droits pour le respect de la propriété intellectuelle et des règles administratives liées à la délivrance d'une thèse sont précisés dans le [guide du doctorant](http://www.abes.fr/Media/Fichiers/Theses-Fichiers/Guide-du-Doctorant) du ministère de l'éducation nationale, et détaillées dans l'article « [Diffuser](http://www.adbs.fr/diffuser-une-these-sur-les-reseaux-en-toute-legalite-68560.htm)  [une thèse sur les réseaux en toute légalité](http://www.adbs.fr/diffuser-une-these-sur-les-reseaux-en-toute-legalite-68560.htm) » sur le site de l'Association des professionnels de l'information et de la documentation (ADBS).

Le site « [Internet: Fraude et déontologie selon les acteurs universitaires](http://responsable.unige.ch/index.php) » produit par l'Université de Genève rassemble un ensemble de textes institutionnels et gouvernementaux de différents pays, des mémentos, des témoignages et des résultats d'enquêtes sur la fraude pratiquée via Internet découlant du plagiat de documents scientifiques.

### <span id="page-6-2"></span>**4.5. Publication d'une thèse chez un éditeur**

Il arrive de plus en plus fréquemment qu'un auteur de thèse soit contacté par un éditeur qui lui propose de publier sa thèse sous la forme d'un ouvrage. Des modifications peuvent ou non être apportées au contenu de la thèse pour sa publication chez l'éditeur.

En France, [l'Atelier National de Reproduction des Thèses \(ANRT\),](http://www.diffusiontheses.fr/) sous tutelle du ministère français de l'enseignement supérieur et de la recherche, propose aux doctorants un service de thèse à la carte. Le service de thèse à la carte est une diffusion autorisée par l'auteur de la version de soutenance de sa thèse dans un format livre. Ce service est sans coût pour l'auteur. L'ANRT se rémunère à la vente de la thèse publiée. Il n'y a pas de royalties reversées à l'auteur.

L'ANRT travaille étroitement avec l'ABES, Agence bibliographique de l'enseignement supérieur, qui produit le portail des thèses française, [theses.fr.](http://www.theses.fr/) Prochainement un lien sera fait entre une thèse référencée sur les le portail theses.fr et une thèse publiée par l'ANRT.

<span id="page-7-0"></span>L'auteur d'une thèse publiée par l'ANRT peut déposer sa thèse dans sa forme avant publication par l'ANRT dans l'archive ouverte [TeL](http://tel.archives-ouvertes.fr/) de HAL.

# **5. Catalogu**e**s et sites de thèses électroniques en France**

# <span id="page-7-1"></span>**5.1. Le catalogue Sudoc**

Le catalogue du Système Universitaire de Documentation (Sudoc) est le catalogue collectif français des bibliothèques et centres de documentation de l'enseignement supérieur et de la recherche. Il décrit tous les types de documents dont les collections de revues, et recense l'ensemble des thèses produites en France.

Accéder au catalogue du Sudoc et au répertoire des centres de ressources du réseau : <http://www.sudoc.abes.fr/>

Les thèses référencées dans le catalogue Sudoc correspondent à la version de soutenance d'une thèse, c'est-à-dire la version de référence que l'établissement de soutenance est tenu d'archiver. Depuis l'arrêté du 7 août 2006 qui autorise le dépôt des thèses soit sous forme papier soit sous forme électronique, le catalogue Sudoc référence des documents de thèses papier et/ou des documents de thèses électroniques. Les références des thèses électroniques donnent généralement accès au texte intégral par un lien hypertexte.

Pour chercher une thèse dans sa version de soutenance, limiter la recherche au type de publication « *Thèses (version de soutenance) »* dans le **«** *type de publication »* du formulaire de recherche avancée :

[http://www.sudoc.abes.fr/DB=2.1/ADVANCED\\_SEARCHFILTER](http://www.sudoc.abes.fr/DB=2.1/ADVANCED_SEARCHFILTER)

Pour chercher tous les documents issus de la thèse (versions remaniées, éditions commerciales, reproductions sur un autre support), sélectionner l'*index* « *note de thèse »*.

Pour savoir comment chercher une référence de thèse dans le catalogue Sudoc : <http://www.abes.fr/Media/Fichiers/Theses-Fichiers/aide-a-la-recherche-de-theses>

# <span id="page-7-2"></span>**5.2. theses.fr, portail d'accès aux thèses de doctorat françaises**

Le portail theses.fr n'héberge pas les thèses : il valorise les données du Sudoc relatives aux thèses, et donne accès aux documents en ligne à partir des sites de diffusion. Est accessible à travers le moteur de recherche theses.fr, la description :

- de près de 8 000 thèses soutenues en France depuis 2006, dont près de 6 000 thèses avec le texte intégral en ligne ;
- de plus de 66 000 thèses en préparation depuis 2001.

Thèses.fr intègre ainsi, outre les thèses électroniques déposées via l'application Star, le signalement des thèses en préparation géré par l'application Step ainsi que les thèses en préparation signalées dans THESA, répertoire des sujets de thèses dans les Ecoles membres de la Conférence des Grandes Ecoles (CGE).

Pour interroger toutes les thèses, ou les thèses en préparation, ou uniquement les thèses soutenues ou encore uniquement les thèses soutenues accessibles en ligne : <http://www.theses.fr/>

En cliquant sur le lien *« Explorer toute la base »*, la recherche peut-être filtrée par date de soutenance, établissements, disciplines, écoles doctorales, langues, directeurs de thèses, et domaines.

# <span id="page-8-0"></span>**5.3. TeL, archive ouverte du CNRS des thèses-en-ligne**

Le serveur TEL (thèses-en-ligne) produit par le Centre pour la Communication Scientifique Directe (CCSD) du CNRS a pour objectif de promouvoir l'auto-archivage en ligne des thèses de doctorat et habilitations à diriger des recherches (HDR) pour favoriser la communication scientifique entre chercheurs.

TeL n'est pas un outil de production de thèses mais un site de collecte et de diffusion de documents.

Chaque docteur peut librement déposer sa thèse dans l'archive ouverte TeL. Il lui suffit de s'enregistrer sur le site. Tout dépôt est définitif, aucun retrait n'est effectué après la mise en ligne. Le dépôt est examiné par un modérateur qui contrôle les informations administratives et

bibliographiques fournies. Le CCSD n'effectue aucune évaluation scientifique des thèses ou habilitations déposées.

Les fichiers textes au format pdf ou les fichiers images au format jpeg qui composent le dépôt sont automatiquement envoyés au CINES pour leur archivage.

La thèse est généralement disponible au bout de 24 heures.

Il n'est pas nécessaire que la thèse soit récente. Le dépôt de thèses anciennes, si elles existent sous forme numérique, est fortement encouragé.

Près de 26 000 thèses avec texte intégral étaient accessibles dans TeL en janvier 2012.

Pour consulter les thèses les plus récentes, ou par domaines, par organismes de soutenance, par année de soutenance, ou par collection :

[http://tel.archives-](http://tel.archives-ouvertes.fr/index.php?halsid=p283mlrqoqf6qg0kufhcvpf6e2&action_todo=menu&to_open=browse)

[ouvertes.fr/index.php?halsid=p283mlrqoqf6qg0kufhcvpf6e2&action\\_todo=menu&to\\_open=browse](http://tel.archives-ouvertes.fr/index.php?halsid=p283mlrqoqf6qg0kufhcvpf6e2&action_todo=menu&to_open=browse) Pou consulter le manuel en ligne HAL d'aide au dépôt et à la consultation du site : <http://www.ccsd.cnrs.fr/support.html#manuhal>

# <span id="page-8-1"></span>**5.4. THESA, le portail des thèses de doctorat en cours dans les Grandes Ecoles**

La base de données THESA répertorie les sujets de thèses et les Ph.D. en cours dans les écoles d'ingénieur et de management membres de la Conférence des Grandes Ecoles (CGE), ainsi que ceux soutenus depuis moins d'un an.

Les grandes écoles membres de la CGE doivent adhérer au service THESA pour déposer leurs sujets de thèses en cours. Le dépôt dans THESA se fait soit par saisie dans le formulaire électronique, soit par transfert automatique des données.

Adhèrent à THESA 96 Grandes Ecoles de Management ou d'ingénieurs en France et 1 Grande Ecole à l'international, la Fondation 2iE (Institut international d'ingénierie de l'eau et de l'environnement) au Burkina Faso.

Pour lancer une recherche de thèse en cours dans les Grandes Ecoles sur la base THESA : <http://thesa.inist.fr/simple>

### <span id="page-8-2"></span>**5.5. Cyberthèses, programme francophone de diffusion de thèses**

Cyberthèses était un programme francophone d'archivage et de diffusion électroniques des thèses lancé en 1997 avec le soutien de l'Organisation Internationale de la Francophonie (OIF). Ce programme visait à fournir des standards internationaux de publication numérique et des outils

logiciels libres et interopérables pour la publication et la diffusion de documents numériques dont les thèses. De ce programme sont nés les sites web Cyberthèses et Cyberdocs. Le portail Cyberthèses qui donnait accès aux thèses publiées à partir des outils de la plate-forme Cyberdocs a cessé d'être alimenté en 2008.

L'université de Lyon 2 qui a fait évoluer les outils de la plate-forme Cyberdocs jusqu'en 2009, et l'université Lyon 3, utilisent la chaine numérique Cyberdocs en l'état.

Pour accéder au site Cyberthèses : <http://www.cybertheses.org/> Pour accéder à la plate-forme de traitement et de diffusion des thèses selon les normes internationales et les outils libres de la plate-forme Cyberdocs : <http://www.cyberdocs.org/>

# <span id="page-9-0"></span>**6. Portails de thèses en Europe et à l'étranger**

## <span id="page-9-1"></span>**6.1. Ethos, répertoire des thèses des universités du Royaume Uni**

Ethos (Electronic Thesis Online Service) est une initiative lancée en 2009 par la British Library qui vise à rendre accessible l'ensemble des thèses de doctorat et Ph. D. soutenues dans les universités du Royaume Uni. 115 institutions participent à l'initiative Ethos et plus de 300 000 thèses sont actuellement référencées dont 50 000 thèses électroniques. Les thèses signalées à travers le portail Ethos peuvent être obtenues après inscription au site, par téléchargement pour les thèses électroniques ou sur commande après numérisation.

Pour accéder à la version Beta de Ethos : <http://ethos.bl.uk/Home.do>

### <span id="page-9-2"></span>**6.2. DART Europe E-theses portal, portail européen de thèses**

Le portail DART Europe E-theses, est une initiative de bibliothèques de recherche ou de consortia de bibliothèques soutenu par la Ligue des bibliothèques européennes de recherche (Liber) qui vise à améliorer l'accès aux thèses de recherche européennes.

Le moteur de recherche permet d'accéder au texte intégral de 254 794 thèses en texte intégral issues de 379 universités dans 20 pays européens : Allemagne, Autriche, Belgique, Chypre, Espagne, Estonie, Finlande, France, Grèce, Hongrie, Irlande, Italie, Lituanie, Norvège, Pays-Bas, Pologne, Portugal, Royaume-Uni, Suède, Suisse.

L'ABES est le partenaire français du projet DART Europe à travers l'interface STAR.

Utiliser le formulaire avancé de recherche *« Advanced Search »* pour accéder à une thèse par motclé, titre, auteur, année, pays, université ou langue : [http://www.dart-europe.eu/advanced-search.php#](http://www.dart-europe.eu/advanced-search.php)

# <span id="page-9-3"></span>**6.3. Thèses Canada, site portail des thèses des universités canadiennes**

La section Bibliothèque et Archives du Canada propose un site portail « Thèses Canada » auquel participent sur adhésion les universités canadiennes en soumettant les thèses et les mémoires approuvés. Le portail signale les thèses référencées par les universités canadiennes dont 180 000 sont accessibles en ligne. Des conseils sont formulés aux universités qui mettent sur pied des programmes de thèses et mémoires électroniques (TME), ainsi qu'aux doctorants.

Pour accéder au site portail des thèses du Canada : <http://www.collectionscanada.gc.ca/thesescanada/index-f.html>

## <span id="page-10-0"></span>**6.4. Thefe, collection de thèses et mémoires des 17 pays africains et malgache**

Thefe est une collection de thèses et mémoires des enseignants-chercheurs et chercheurs de 17 pays promus par le Conseil africain et malgache pour l'enseignement supérieur (CAMES). La bibliothèque numérique Thefe qui a été construite dans le cadre de projets de numérisation soutenus par le ministère français des affaires européennes et étrangères et l'Agence universitaire de la francophonie (AUF) contient à ce jour plus de 2 000 références et près de 1 800 documents en texte intégral. A terme, plus de 4 000 documents devraient être numérisés et diffusés en ligne.

Pour rechercher une thèse dans la bibliothèque numérique Thefe par mots du texte, du titre, par auteur ou par domaine disciplinaire :

[http://greenstone.lecames.org/cgi-bin/library?e=d-01000-00---off-0thefe--00-1--0-10-0---0---0prompt-](http://greenstone.lecames.org/cgi-bin/library?e=d-01000-00---off-0thefe--00-1--0-10-0---0---0prompt-10---4-------0-1l--11-fr-50---20-about---01-2-1-00-0-0-11-1-0utfZz-8-00&a=q)[10---4-------0-1l--11-fr-50---20-about---01-2-1-00-0-0-11-1-0utfZz-8-00&a=q](http://greenstone.lecames.org/cgi-bin/library?e=d-01000-00---off-0thefe--00-1--0-10-0---0---0prompt-10---4-------0-1l--11-fr-50---20-about---01-2-1-00-0-0-11-1-0utfZz-8-00&a=q)

## <span id="page-10-1"></span>**6.5. ROAR, répertoire mondial d'archives ouvertes**

Le répertoire ROAR, hébergé par l'Université de Southampton promeut le développement du libre accès en inventoriant les archives ouvertes accessibles à travers le monde. Parmi les archives ouvertes ROAR comptabilise près de 200 bases de données de thèses électroniques librement accessibles.

Pour accéder aux archives ouvertes de thèses via le ROAR, sélectionner *« e-Theses »* dans la case **«** *Any Repository Type* **»** du formulaire de recherche : <http://roar.eprints.org/>

# <span id="page-11-0"></span>**7. Conseils aux doctorants accueillis au Cirad pour le dépôt et la diffusion de leur thèse sur Internet**

Le Cirad, établissement public à caractère industriel et commercial (Epic) n'est pas habilité à délivrer des thèses de doctorat mais accueille des doctorants au sein de ses laboratoires en France et à l'étranger dans le cadre de sa mission de recherche agronomique au service du développement des pays du Sud.

Le Cirad assure l'encadrement des doctorants inscrits dans un établissement d'enseignement supérieur, université ou grande école délivrant des thèses de doctorat, en France et dans le reste du monde.

Le Cirad ne délivrant pas de thèse, le doctorant accueilli devra s'adresser à son établissement de soutenance, université ou école doctorale pour connaître précisément les modalités et respecter les procédures nationales de dépôt, de signalement et de diffusion de sa thèse.

Toutefois, au sein du Cirad, le doctorant pourra bénéficier de l'appui de différents interlocuteurs qui l'aideront à s'orienter et à s'informer sur les contacts à établir, les démarches à suivre et les formalités à remplir pour le dépôt, le signalement et la diffusion de sa thèse électronique.

A travers le Cirad, le doctorant participera également à l'effort de valorisation de son travail de doctorat en déposant deux exemplaires de sa thèse, papier ou numérique, à la Délégation de l'information scientifique et technique (Dist) du Cirad.

Le signalement et l'accès des thèses ainsi déposées seront assurés par la Délégation à l'information scientifique et technique (Dist), via la base de données [Agritrop](http://agritrop.cirad.fr/) des publications du Cirad. La base de données Agritrop est accessible à l'extérieur sur le site Internet du Cirad et sur le site Agropolis via la [Bibliothèque Ouverte Montpellier Languedoc-Roussillon](http://www.agropolis.fr/bomlr/) (BOMLR).

Sur l'Intranet du Cirad dont l'accès est réservé aux agents du Cirad, aux stagiaires et aux thésards accueillis, un lien vers le texte intégral de la thèse électronique déposée pourra être associé au signalement bibliographique de la thèse dans la base de données Agritrop.

Un projet de mise en place d'archives ouvertes au Cirad pour le dépôt de publications par les auteurs eux-mêmes permettra de rendre accessible à l'ensemble de la communauté scientifique mondiale sur Internet les publications, dont les thèses autorisées à être diffusées.

Le dépôt électronique des thèses soutenues et délivrées à l'étranger peut être envisagé au travers d'archives ouvertes institutionnelles, nationales, internationales ou thématiques.

Le dépôt d'une thèse électronique dans des archives ouvertes parallèlement à leur diffusion via un répertoire national permet d'accroître la visibilité de l'auteur, de l'université de soutenance et de l'établissement d'accueil en favorisant l'accès, la consultation et la valorisation des thèses.

# <span id="page-11-1"></span>**7.1. L'université ou l'établissement d'affiliation du doctorant**

En tant que doctorant, vous êtes rattaché à une université ou à un autre établissement d'enseignement supérieur habilité à délivrer des thèses.

Contactez votre établissement pour connaître sa situation en matière de dépôt de thèse électronique ainsi que les formalités à remplir pour la présentation et le dépôt d'une thèse sous forme numérique.

Au 16 décembre 2011, 42 établissements avaient rejoint le réseau STAR en abandonnant le dépôt papier au profit du dépôt national des thèses électroniques. Parmi eux : Montpellier 1, Montpellier 2, Montpellier 3, Montpellier, Sup Agro, ENSCM, AgroParisTech, l'université de la Réunion, et l'université des Antilles et de la Guyane (voir la [carte des établissements déployés dans Star\)](http://documentation.abes.fr/aidestar/carteSTAR.pdf).

## <span id="page-12-0"></span>**7.2. Le département et l'unité de recherche d'accueil du Cirad**

Accueilli au sein d'un département ou d'une unité de recherche du Cirad en France ou à l'étranger pour la préparation de votre thèse, n'hésitez pas à vous rapprocher du correspondant formation et accueil de stagiaire de votre département pour toute question relative à votre situation de stagiaire du Cirad.

### <span id="page-12-1"></span>**7.3. Les correspondantes en documentation et en édition de la Dist au Cirad**

La Délégation à l'information scientifique et technique (Dist) accompagne les chercheurs et les stagiaires accueillis par le Cirad dans l'identification des sources d'information, la recherche d'information spécialisée, la communication scientifique et la valorisation des résultats de recherche au Cirad.

Si votre université ou votre établissement d'enseignement supérieur ne participe pas encore au circuit national de diffusion des thèses sur Internet, et si vous souhaitez déposer votre thèse sous forme électronique, renseignez-vous auprès de la correspondante en documentation de votre unité de recherche pour connaître les sites de thèses électroniques susceptibles d'accepter le dépôt de votre thèse numérique.

Votre correspondante en documentation vous guidera à travers les contacts et les formalités à remplir pour que vous puissiez déposer votre thèse numérique sur Internet.

De la même façon pour toute question éditoriale, de droit d'auteur ou pour toute difficulté rencontrée lors de la rédaction et la mise en forme de votre thèse, contactez l'un des éditeurs scientifiques de la Dist qui interviennent auprès des Unités de recherche et des départements du Cirad pour la traduction scientifique, l'appui à la rédaction scientifique, la publication et la valorisation de travaux scientifiques du Cirad.

# <span id="page-13-0"></span>**8. Etablissements dont des doctorants ont été accueillis par le Cirad de 2007 à 2011**

Entre 2007 et début 2012, 187 thèses de doctorants accueillis par le Cirad ou de chercheurs doctorants du Cirad ont été déposées à la Dist et référencées dans la base de données documentaire Agritrop du Cirad (données au 6 janvier 2012).

Ces thèses ont été délivrées par 65 Universités ou établissements dans 18 pays distincts.

Avec 49 thèses enregistrées, **l'Université Montpellier 2** (UM2) est le premier producteur de thèses de doctorants accueillis au Cirad.

Viennent ensuite les écoles doctorales **Montpellier SupAgro** (19 thèses) et **AgroParisTech** (18 thèses), et **l'Université de la Réunion** (14 thèses).

**Tableau 1 :** Liste des établissements par pays ayant délivré entre 2007 et 2011 les thèses de doctorants accueillis au Cirad ou d'agents du Cirad

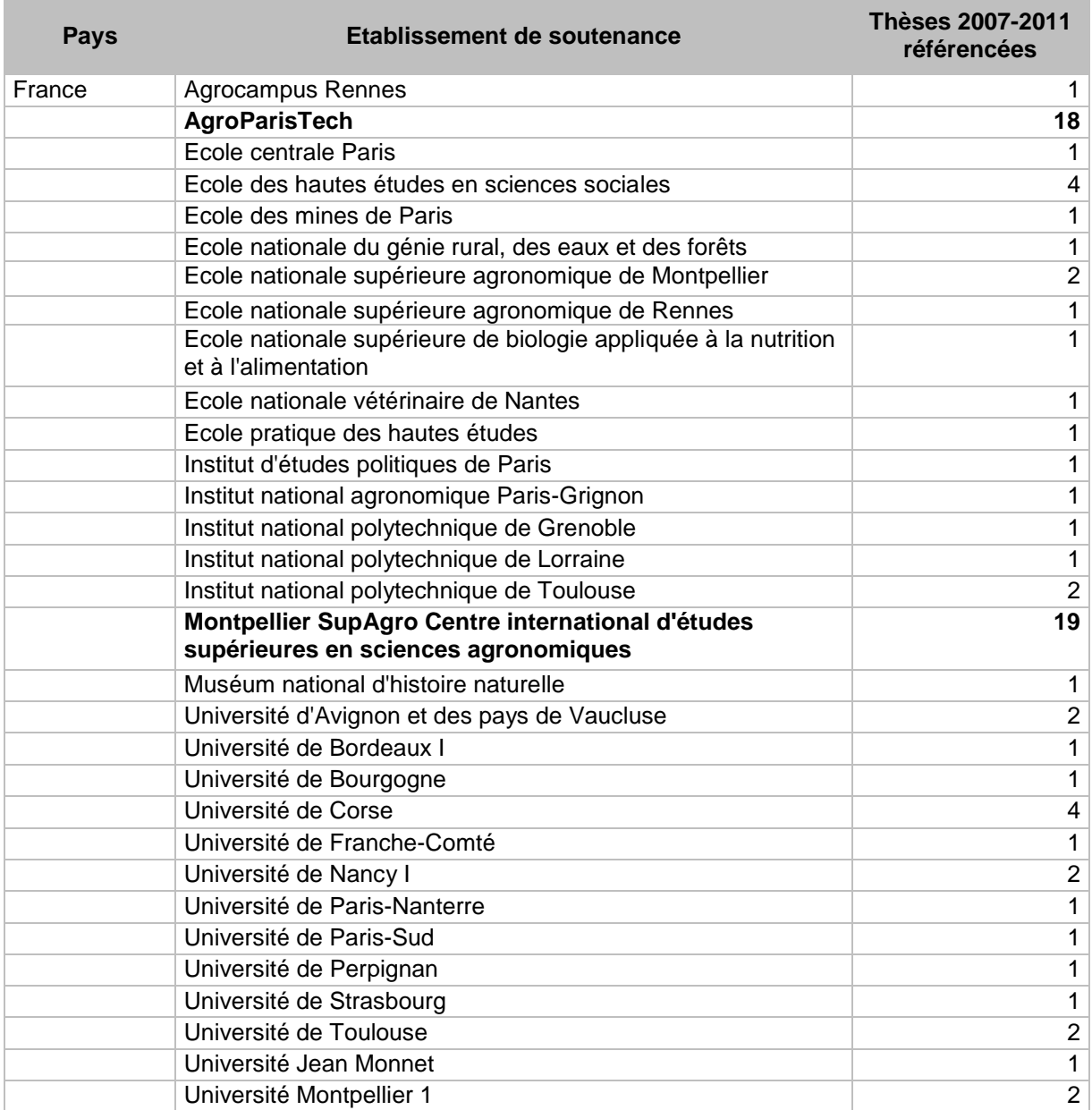

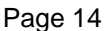

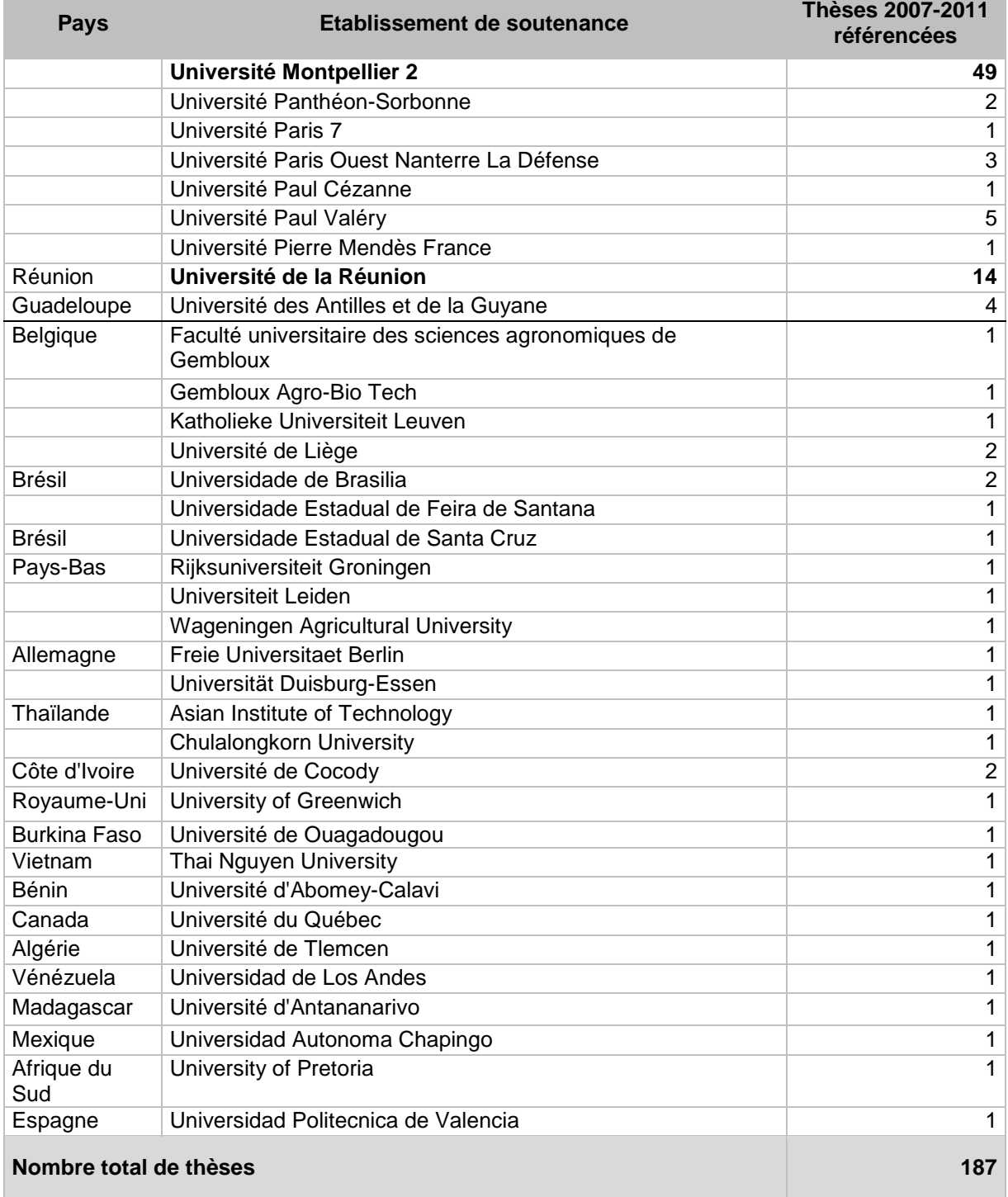

# <span id="page-15-0"></span>**9. Principales sources d'information sur les thèses**

**ABES [Agence Bibliographique de l'Enseignement Supérieur].** Préparer une thèse. [2011/12/30]. <URL : [http://www.abes.fr/Profil/Preparer-une-these>](http://www.abes.fr/Profil/Preparer-une-these).

ABES. Star. [2012/01/02]. <URL : [http://www.abes.fr/Theses/Les-applications/STAR>](http://www.abes.fr/Theses/Les-applications/STAR).

**ABES.** Star, dépôt légal des thèses électroniques : carte des établissements déployés dans Star. [2012/01/12]. ABES, 1 p. <URL : [http://documentation.abes.fr/aidestar/carteSTAR.pdf>](http://documentation.abes.fr/aidestar/carteSTAR.pdf)

**ABES.** Dépôt national des thèses électroniques : signalement des thèses électroniques, archivage et recherche. [2011/12/30]. <URL : [http://www.abes.fr/Media/Fichiers/Theses-Fichiers/STAR-Fichiers/Brochure-Star>](http://www.abes.fr/Media/Fichiers/Theses-Fichiers/STAR-Fichiers/Brochure-Star).

**ABES.** Step : signalement des thèses en préparation. [2012/01/02]. <URL : [http://www.abes.fr/Theses/Les-applications/Step>](http://www.abes.fr/Theses/Les-applications/Step).

**ABES.** Le catalogue Sudoc. [2012/01/02]. <URL : [http://www.sudoc.abes.fr/>](http://www.sudoc.abes.fr/).

**ABES.** Theses.fr. [2012/01/02]. <URL : [http://www.theses.fr/>](http://www.theses.fr/).

**ABES.** 2011. Chercher les références d'un travail universitaire dans le catalogue Sudoc. ABES, 7 p. [2012/01/02]. <URL : [http://www.abes.fr/Media/Fichiers/Theses-Fichiers/aide-a-la-recherche-de-theses>](http://www.abes.fr/Media/Fichiers/Theses-Fichiers/aide-a-la-recherche-de-theses).

**AFNOR [Association Française de Normalisation].** Les métadonnées des thèses électroniques françaises TEF : recommandation préparée sous l'égide du groupe CG46/CN347/GE5. Mars 2006. 2. éd. [2011/12/30].

<URL : [http://www.abes.fr/abes/documents/tef/index.html>](http://www.abes.fr/abes/documents/tef/index.html).

**AIF [Agence Internationale de la Francophonie].** Cyberdocs. 2008. [2012/01/02]. <URL : [http://www.cyberdocs.org/>](http://www.cyberdocs.org/).

**ANRT [Atelier National de Reproduction des Thèses].** [2012/03/22]. <URL : [http://www.diffusiontheses.fr/>](http://www.diffusiontheses.fr/).

**Battisti M.** 2009. Diffuser une thèse sur les réseaux en toute légalité. In : Droit de l'information. Paris, France : ADBS. [2012/01/09]. <URL : [http://www.adbs.fr/diffuser-une-these-sur-les-reseaux-en-toute-legalite-68560.htm>](http://www.adbs.fr/diffuser-une-these-sur-les-reseaux-en-toute-legalite-68560.htm).

**Bibliothèque et archives Canada.** Thèses Canada. [2012/01/02]. <URL : [http://www.collectionscanada.ca/thesescanada/index-f.html>](http://www.collectionscanada.ca/thesescanada/index-f.html).

**British Library.** Ethos Beta: Electronic Thesis Online Service. [2012/01/03]. <URL : [http://ethos.bl.uk/>](http://ethos.bl.uk/).

**CAMES [Conseil Africain et Malgache pour l'Enseignement Supérieur].** Thefe : bibliothèque numérique. [2012/01/09].

<URL : [http://greenstone.lecames.org/cgi-bin/library?e=d-01000-00---off-0thefe--00-1--0-10-0---0---](http://greenstone.lecames.org/cgi-bin/library?e=d-01000-00---off-0thefe--00-1--0-10-0---0---0prompt-10---4-------0-1l--11-fr-50---20-help---01-2-1-00-0-0-11-1-0utfZz-8-00&a=p&p=about) [0prompt-10---4-------0-1l--11-fr-50---20-help---01-2-1-00-0-0-11-1-0utfZz-8-00&a=p&p=about>](http://greenstone.lecames.org/cgi-bin/library?e=d-01000-00---off-0thefe--00-1--0-10-0---0---0prompt-10---4-------0-1l--11-fr-50---20-help---01-2-1-00-0-0-11-1-0utfZz-8-00&a=p&p=about).

**CCSD.** TeL [thèses-en-ligne] : serveur de thèses multidisciplinaire. [2012/01/02]. <URL : [http://tel.archives-ouvertes.fr/>](http://tel.archives-ouvertes.fr/).

**CINES.** Centre Informatique National de l'Enseignement Supérieur. [2012/01/02].

<URL : [http://www.cines.fr/>](http://www.cines.fr/).

**CNRS, INIST.** THESA, le portail des Thèses de doctorat en cours dans les Grandes Ecoles de la CGE. [2012/01/02]. <URL : [http://thesa.inist.fr/>](http://thesa.inist.fr/).

**Havelange F.** 2009. Attention, plagiat !

Plagier c'est tricher, ne succombez pas à la tentation. Namur, Belgique : FUNDP. [2012/02/06] <URL : [http://responsable.unige.ch/Documents/Attention\\_Plagiat.pdf>](http://responsable.unige.ch/Documents/Attention_Plagiat.pdf)

**JISC [Joint Information Systems Committee].** Sherpa-Romeo: Publisher copyright policies & selfarchiving. London, UK : JISC. [2012/02/06]. <URL : [http://www.sherpa.ac.uk/romeo/>](http://www.sherpa.ac.uk/romeo/).

**LIBER [Ligue des Bibliothèques Européennes de Recherche].** DART-Europe E-theses Portal. [2012/01/03]. <URL : [http://www.dart-europe.eu/>](http://www.dart-europe.eu/).

**MESR [Ministère de l'enseignement supérieur et de la recherche].** Arrêté du 7 août 2006 relatif aux modalités de dépôt, de signalement, de reproduction, de diffusion et de conservation des thèses ou des travaux présentés en soutenance en vue du doctorat : NOR: MENS0602085A. Version consolidée au 24 août 2006. [2011/12/30]. <URL : [http://www.legifrance.gouv.fr/affichTexte.do?cidTexte=JORFTEXT000000635069&dateTexte=](http://www.legifrance.gouv.fr/affichTexte.do?cidTexte=JORFTEXT000000635069&dateTexte)>.

**MESR. [Ministère de l'enseignement supérieur et de la recherche].** Le doctorat. [2011/12/30]. <URL : [http://www.enseignementsup-recherche.gouv.fr/cid20185/le-doctorat.html>](http://www.enseignementsup-recherche.gouv.fr/cid20185/le-doctorat.html).

**Ministère de l'éducation nationale, Ministère de la recherche.** 2005. Guide pour la rédaction et la présentation des thèses a l'usage des doctorants (2007). [2011/12/30]. France : Ministère de l'Education Nationale. 23 p. <URL : [http://www.abes.fr/Media/Fichiers/Theses-Fichiers/Guide-du-Doctorant>](http://www.abes.fr/Media/Fichiers/Theses-Fichiers/Guide-du-Doctorant).

**OIF [Organisation Internationale de la Francophonie].** Cyberthèses. Publication et diffusion en ligne des thèses. [2012/01/02].

<URL : [http://www.cybertheses.org/>](http://www.cybertheses.org/).

**Sérin A. L.** 2011. Guide pratique du droit d'auteur. Utiliser en toute légalité : textes, photos, films, musiques, Internet. Protéger ses créations. Paris, France : Maxima. 543 p. ISBN 978 284001 587-1.

**Southampton University.** Registry of Open Access Repositories. [2012/01/03]/ <URL : [http://roar.eprints.org/>](http://roar.eprints.org/).

**Université de Genève. Observatoire de Vente et Stratégies du Marketing (OVSM).** Internet : fraude et déontologie selon les acteurs universitaires. [2012/01/12]. <URL : [http://responsable.unige.ch/index.php>](http://responsable.unige.ch/index.php).

**Université de Montréal.** Thèses et mémoires électroniques. Montréal, Canada : UdeM. [2012/02/06]. <URL : [http://www.bib.umontreal.ca/theses/redaction.htm>](http://www.bib.umontreal.ca/theses/redaction.htm).

**Université de Nantes.** Charte anti-plagiat de l'Université de Nantes approuvée par le Conseil d'administration de l'Université de Nantes en date du 21 octobre 2011. [2012/01/12]. <URL : [http://responsable.unige.ch/Documents/Charte%20anti%20plagiat%20-](http://responsable.unige.ch/Documents/Charte%20anti%20plagiat%20-%20Aprouve%20par%20CA.pdf) [%20Aprouve%20par%20CA.pdf>](http://responsable.unige.ch/Documents/Charte%20anti%20plagiat%20-%20Aprouve%20par%20CA.pdf).

**Université de Rennes.** 2011. Le doctorant face aux modèles de la publication scientifique. Table ronde, débat [vidéo], 21 janvier 2011. [2012/01/02]. <URL : [http://mediaserver.univ](http://mediaserver.univ-rennes1.fr/videos/?video=MEDIA110406094146598)[rennes1.fr/videos/?video=MEDIA110406094146598>](http://mediaserver.univ-rennes1.fr/videos/?video=MEDIA110406094146598).

**Wikipédia.** 2012. Plagiat. [2012/01/12]. <URL : [http://fr.wikipedia.org/wiki/Plagiat>](http://fr.wikipedia.org/wiki/Plagiat).